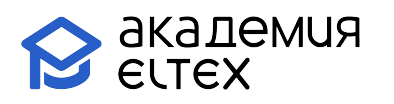

# **Конфигурирование абонентских шлюзов TAU (продвинутый уровень) v.1**

**Длительность курса:** 16 академических часов (2 дня)

### **Целевая аудитория:**

- Системные администраторы;
- Специалисты технических и инженерных служб;
- Инженеры сопровождения и технической поддержки;
- Разработчики сетевого ПО;
- Технический персонал эксплуатации сетей телефонной связи.

## **Требования к участникам:**

- Знать основы построения и функционирования сетей передачи данных (СПД), стек протоколов TCP/IP, принципы работы традиционной (TDM) и IP-телефонии;
- Иметь базовые знания протоколов сигнализации SIP, SIP-T, H.323;
- Понимать принцип работы портов FXS и FXO;
- Уметь выполнять отладку работы сигнальных протоколов телефонии с целью получения информации об этапах установления соединения, разговорной фазе, отбое или сопутствующих ошибках на всех этапах установления соединения, выполнять базовую настройку абонентов и внешних интерфейсов (транков) на оборудовании IP-телефонии с использованием документации завода-изготовителя, находить необходимую информацию функционировании устройств IP-телефонии и функциональных особенностях в документации и/или сети Интернет, выполнять работы по проектированию схем телефонной связи с учетом заданных требований и обосновывать свои решения;
- Иметь навыки работы с ПК на уровне уверенного пользователя (Linux, MS Windows), введения в эксплуатацию устройств телефонии, их базовой настройки и обеспечению удаленного доступа к устройствам, отладки и снятия логов и трассировок на уровне станционного оборудования, в том числе на уровне отладки сигнальных протоколов, а также получать сетевые дампы с последующим анализом диаграмм сигнальных протоколов и медиатрафика, работы с регулярными выражениями и/или шаблонами при работе с диапазоном нумерации, настройки системы обеспечения качества обслуживания (QoS), в том числе на сетевом оборудовании.

#### **Результаты обучения:**

#### **Уметь:**

- уверенно применять знания о существующих моделях абонентских шлюзов TAU производства ООО «Предприятие «Элтекс»;
- уверенно конфигурировать абонентский шлюз согласно поставленным в проекте задачам, выполнять базовую проверку полученного результата;
- использовать измерительное оборудование и встроенные средства отладки;
- выполнять базовую настройку станционного оборудования (с использованием документации) и регистрировать абонентский порт TAU в сети IP-телефонии. **Знать:**
- основные принципы функционирования современных сетей IP-телефонии;

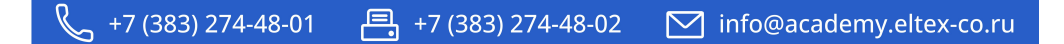

- состав и основные принципы функционирования сетей традиционной телефонии, в том числе протоколы и интерфейсы, применяемые на сетях РФ;
- аппаратный состав и функциональные возможности различных моделей абонентских шлюзов TAU;
- допустимые параметры для конфигурирования FXS и/или FXO портов шлюза TAU;
- принцип работы абонентского комплекта (АК) цифровой АТС, принцип работы аналогового телефонного аппарата.

**Владеть:**

академия

**CITEY** 

- навыками базового проектирования сетей IP-телефонии с целью замены традиционных УПАТС в корпоративной сети с использованием абонентских шлюзов TAU производства ООО «Предприятие «Элтекс»;
- навыками анализа возникающих в процессе эксплуатации проблем и иных ситуаций, связанных с необходимостью отладки абонентских шлюзов TAU;
- навыками поиска необходимой документации на сайте производителя оборудования.

# **Учебно-тематический план**

#### «Конфигурирование абонентских шлюзов

TAU (продвинутый уровень) v.1»

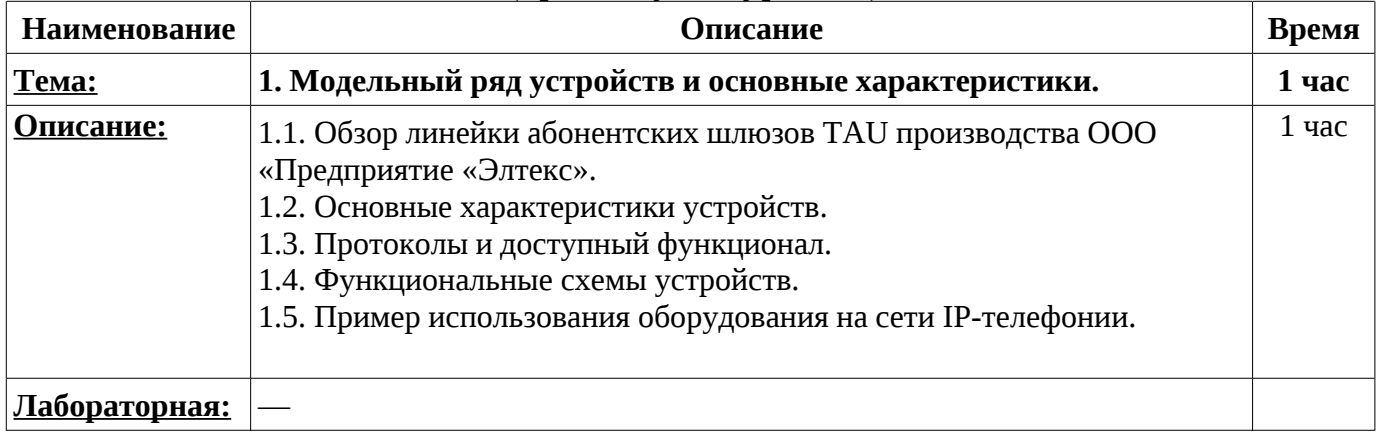

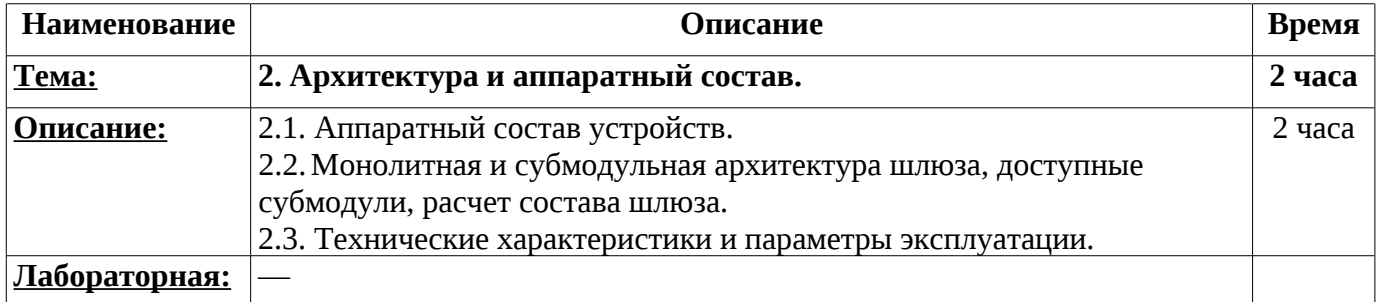

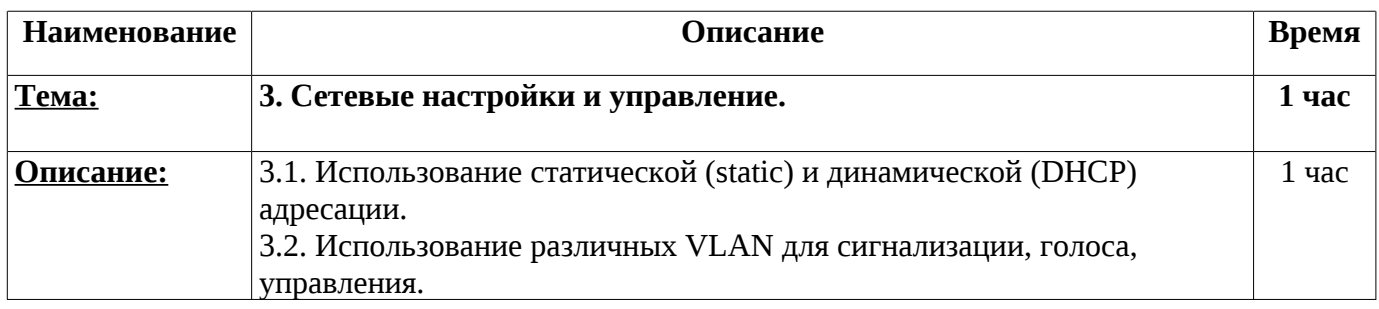

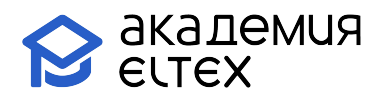

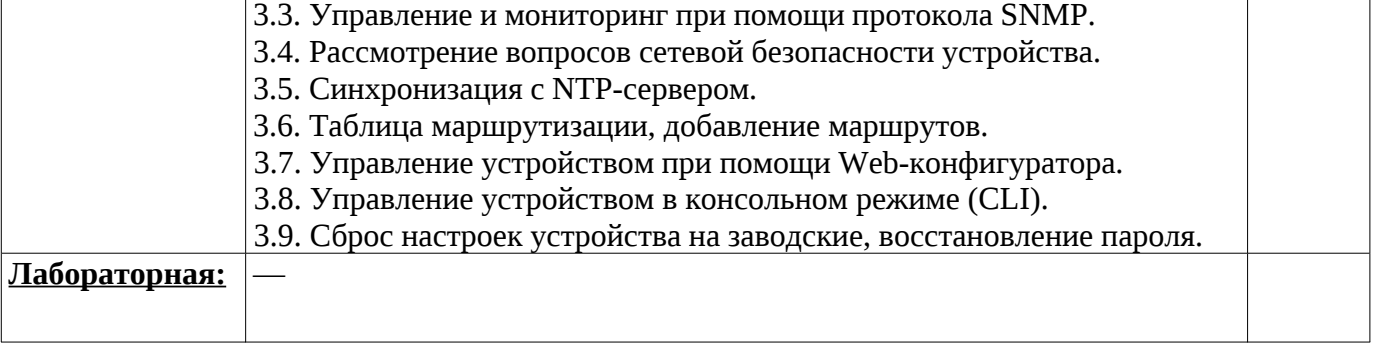

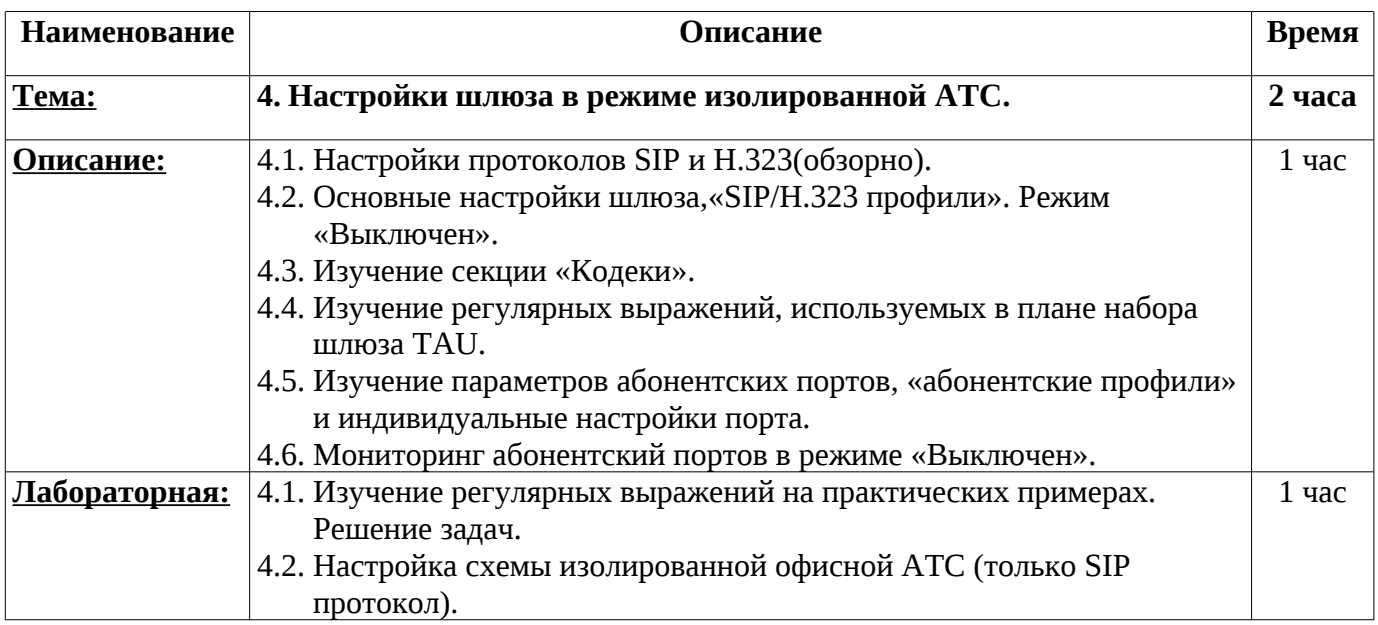

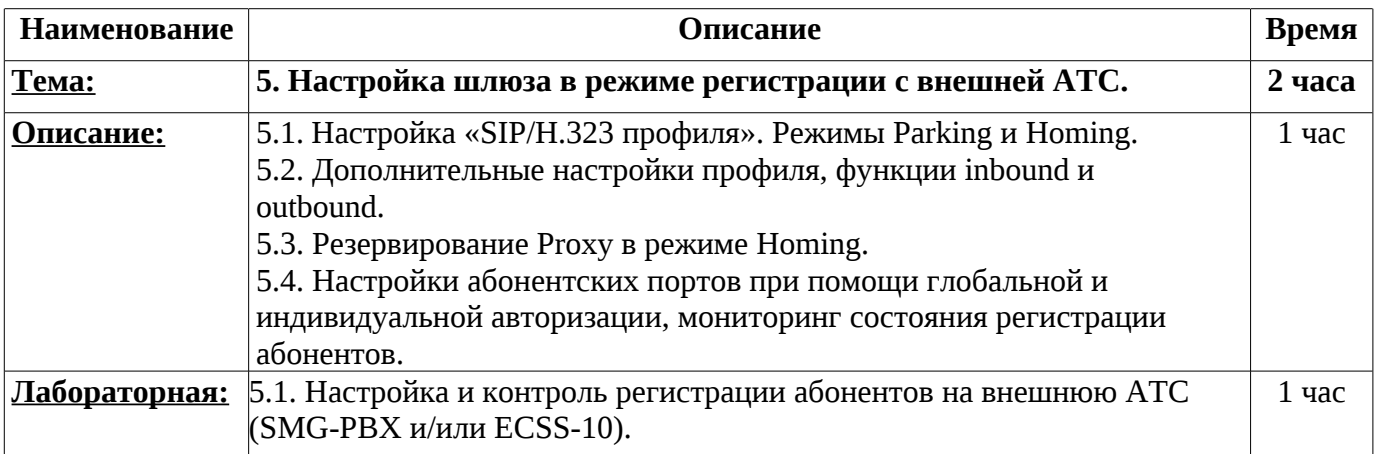

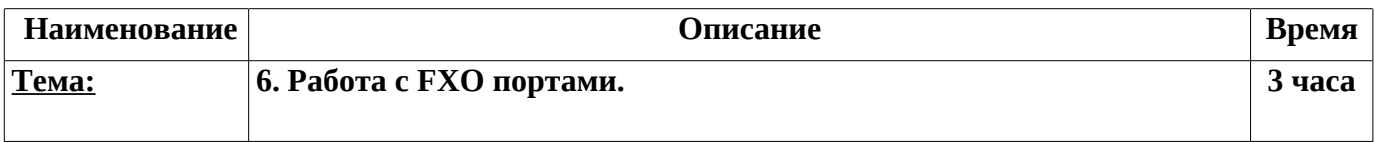

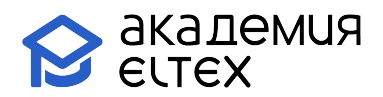

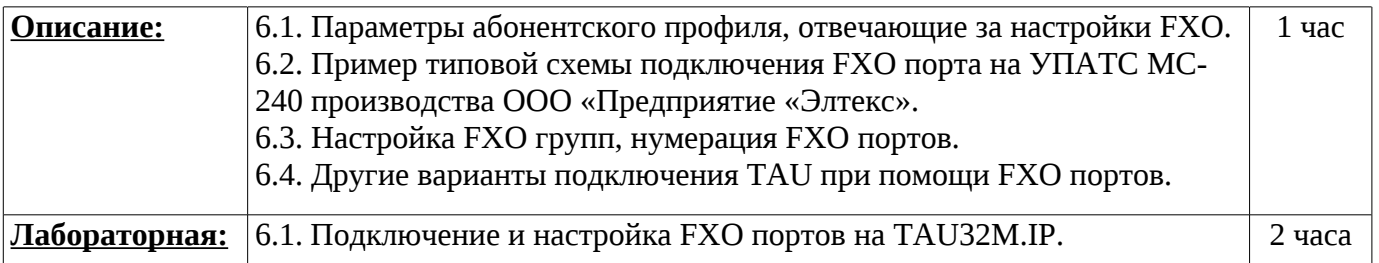

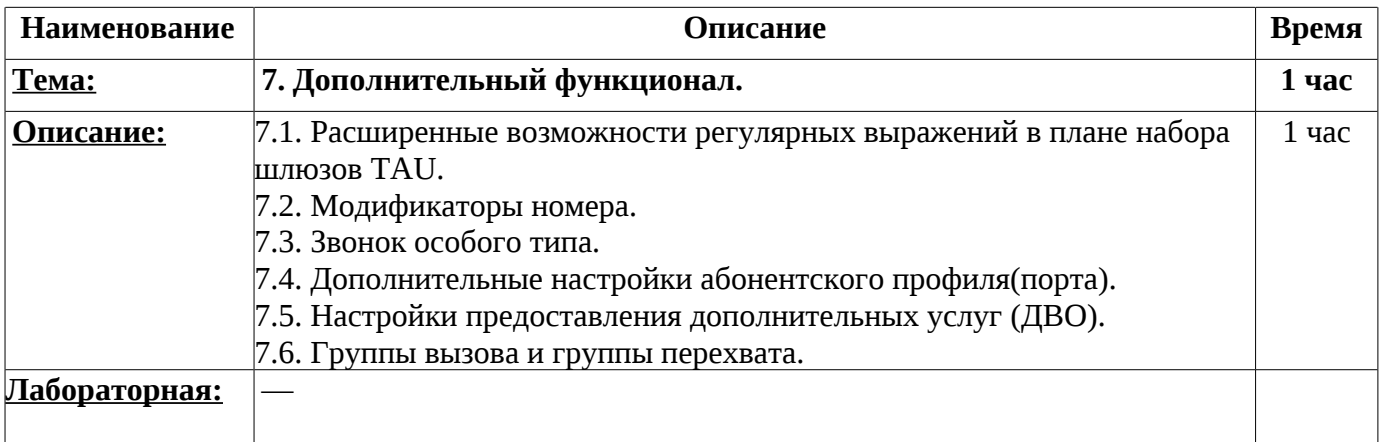

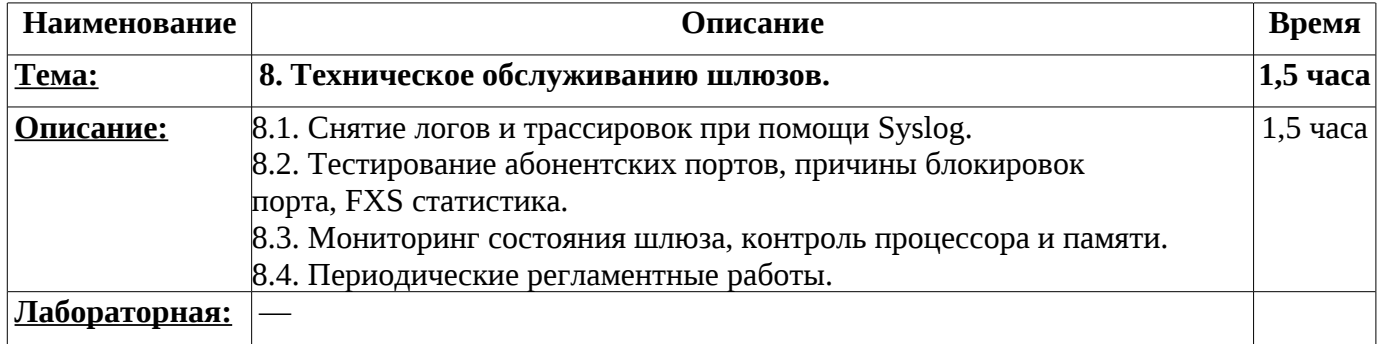

#### **Промежуточные и итоговые формы контроля: 2,5 часов**

В рамках данного курса предоставляется одна попытка прохождения сертификационного испытания, которая может быть использована в день завершения курса.

В случае неудачного завершения, можно обратиться в коммерческий отдел для приобретения платной дополнительной попытки.

Платной попыткой можно воспользоваться в течение одного календарного месяца после завершения обучения.